## **LABORATORIUM - ELEKTRONIKA Liczniki scalone – działanie, wykorzystanie, konfiguracja**

## **1. Cel ćwiczenia**

Celem ćwiczenia jest pokazanie podstawowych rozwiązań liczników scalonych, zasady ich działania i realizowanych przez nie funkcji, a także ich konfiguracji do działania w określony sposób.

Dodatkowo w trakcie ćwiczenia poznaje się program do symulacji układów elektronicznych MultiSIM.

## **2. Wstęp teoretyczny**

Licznik scalony, jak sama nazwa wskazuje, jest układem scalonym służącym do liczenia/zliczania. Liczba bitów wyjścia danego układu definiuje "do ilu" w danym układzie można liczyć. Najczęściej stosowane są liczniki 4-bitowe, co oznacza, że można na nich liczyć od 0000 do 1111 (binarnie), czyli od 0 do 15 (dziesiętnie). Spotyka się też liczniki scalone dekadowe, czyli zliczające od 0000 do 1001, więc od 0 do 9. Takim licznikiem jest na przykład układ scalony o oznaczeniu 7490:

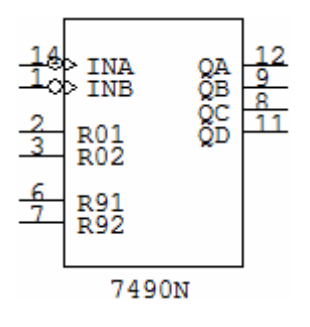

Z kolei licznikiem scalonym liczącym w pełnym zakresie 4-bitowym jest przykładowo układ 74191:

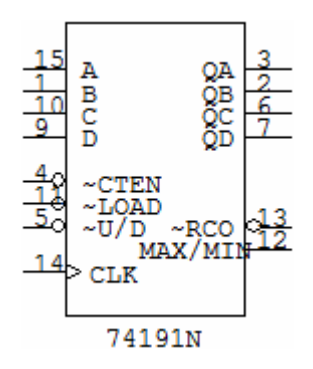

Przeanalizujmy działanie tego układu. Widzimy licznik. Ma on 14 widocznych pinów. W MultiSIMie przyjęto, że piny "po lewej" to wejścia, piny "po prawej" to wyjścia, a zatem układ ten ma 8 wejść i 6 wyjść. Należy pamiętać, że gdybyśmy używali tego układu w rzeczywistości, to ma on jeszcze dwa niewidoczne tu piny, do których należałoby podłączyć zasilanie.

Jak używać takiego licznika?

Należy zrobić to, co się robi zawsze, gdy chcemy zidentyfikować lub użyć jakikolwiek układ scalony - szukamy jego noty katalogowej, np. na www.datasheetcatalog.com. Co można znaleźć w takiej nocie?

Na pewno informację, że pin CLK to wejście liczące tego układu. Tu właśnie podamy zerojedynkowy sygnał, który bedzie zliczany. To podstawa. Podobnie jak fakt, że piny Q<sub>D</sub>, Q<sub>C</sub>, Q<sub>B</sub> i Q<sub>A</sub> to wyjścia licznika. To tu kolejno będą się pojawiały zliczane liczby (oczywiście w postaci dwójkowej). Warto przy tym pamiętać, że zasadą jest, że QA jest bitem najmniej znaczącym, tzn. odpowiada on  $2^{0}=1$ , natomiast Q<sub>D</sub> jest bitem najbardziej znaczącym, tzn. odpowiada on  $2^{3}=8$ .

Aby użyć tego układu musimy jeszcze zadbać o piny ~CTEN, ~LOAD i ~U/D. Pozostałe możemy na razie zaniedbać. Po kolei:

- Pin ~U/D w nocie katalogowej jest opisany jako "up/down input". Sprawa jest banalna. Tym pinem decydujemy jak ma liczyć licznik tzn. w górę czy w dół. Falka przy opisie (oraz kółko przy wejściu na schemacie graficznym) oznacza negację, a zatem by liczyć w górę (up), na ten pin należy podłączyć zero, by w dół (down) – jedynkę;
- Pin ~LOAD jest opisany jako "asynchronous parallel load input". Jest to zatem wejście decydujące o zerowaniu licznika, czy też mówiąc ogólniej, o narzuceniu licznikowi pewnego stanu początkowego (który, jak się przekonamy później, niekoniecznie musi oznaczać zero). Ma on falkę, co oznacza, że aby wyzerować licznik należy podać tu zero, natomiast żeby licznik "normalnie" zliczał, powinna być tu podana jedynka.
- Pin ~CTEN jest opisany jako "count enable input". Jest to zatem wejście które "pozwala" liczyć. Też ma falkę, czyli żeby licznik mógł liczyć, należy tu podać zero.

Wiemy już zatem, że licznik skonfigurowany jak na rysunku poniżej będzie zliczał impulsy podawane na wejście CLK w górę, w zakresie od 0 do 15, a swój aktualny stan podawał na wyjścia Q<sub>D</sub>, Q<sub>C</sub>, QB i QA.

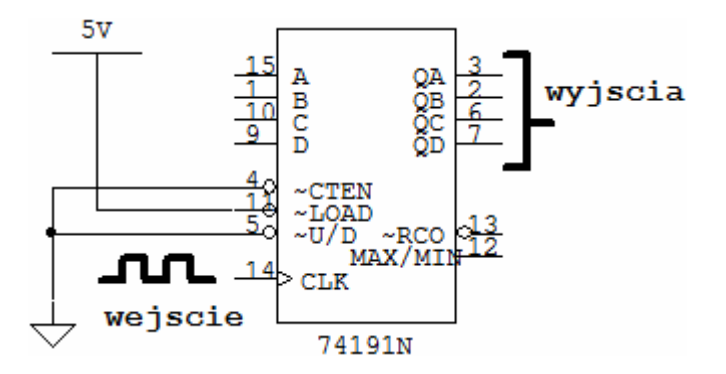

## **Skracanie cyklu licznika**

A co jeżeli nie chcemy liczyć do 15, a np. do 9? Wtedy właśnie wykorzystuje się wejście ~LOAD. Jak już wiemy, podanie na ten pin logicznego zera wyzeruje układ. Ale skąd wziąć to zero? Powinno się ono pojawić automatycznie, w chwili gdy licznik doliczy do 10. Warto podkreślić, że do 10, nie do 9 (mimo, że to właśnie do 9 chcemy zliczać), ponieważ licznik nie powinien być zerowany w momencie, kiedy doliczy do 9, ale dopiero gdy "przekroczy" 9. Czyli pozwalamy mu zliczyć do 9, a dopiero gdy chce on przeskoczyć na 10, wykrywamy ten moment i zerujemy licznik.

Zatem wykrywamy dziesiętną 10, czyli binarnie 1010 (tj. 1\*23 + 0\*22 + 1\*21 + 0\*2<sup>0</sup> = 1\*8 + 0\*4 + 1\*2 + 0\*1 = 8 + 2 = 10). Jest to stan 1010 pojawiający się oczywiście się na pinach wyjściowych Q<sub>D</sub>, Q<sub>C</sub>, Q<sub>B</sub> i Q<sub>A</sub> (skoro, jak wspominano wcześniej,  $Q_A$  jest bitem najmniej znaczącym, to wykrywamy stan  $Q_DQ_CQ_BQ_A=1010$ ). Jak więc to zrobić?

Wykrywamy konkretny stan – 1010. Chcemy zerować układ dokładnie w momencie, gdy Q<sub>D</sub>=1 **i** Q<sub>C</sub>=0 **i** Q<sub>B</sub> = 1 **i** Q<sub>A</sub>=0. Kluczem jest tu użyty spójnik - "i". Skoro go tam wstawiłem, to chcę tam wykonać operację logiczną I czyli AND, co znaczyłoby, że do układu wstawić należy czterowejściową bramkę AND, która to wykryje ten stan.

No, prawie, zapomnieliśmy o jednym. Bramka AND daje na swoim wyjściu jedynkę, gdy na jej wejściach są jedynki. A my mamy na pinie zerującym LOAD "falkę", czyli zerowanie nie następuje w wyniku podania tam jedynki, lecz zera. To znaczy, że musimy jeszcze odwrócić (zanegować) wyjście tej bramki. Sposoby na to są dwa - albo negujemy wyjście bramki AND bramką NOT, albo po prostu zamiast bramki AND wstawiamy bramkę NAND (NAND = NOT AND). Jeżeli skorzystamy z drugiego z tych sposobów, to układ liczący od 0 do 9 zrealizowany na liczniku 74191, wygląda jak na rysunku poniżej.

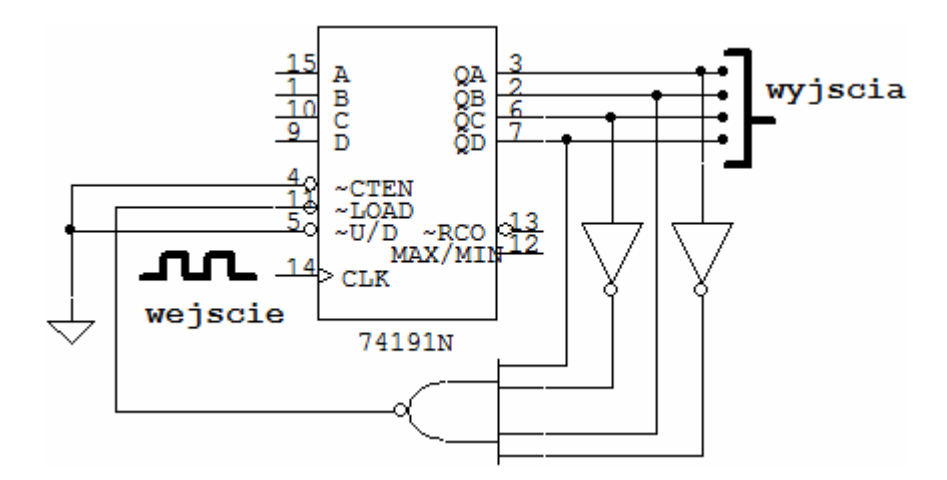

Jak widać na tym właśnie rysunku, na wejścia bramki NAND podane sa bezpośrednio wyjścia Q<sub>D</sub> i Q<sub>B</sub>, bo to na tych wyjściach, zgodnie z tym co opisano wyżej, wykrywamy jedynki, natomiast wyjścia Qc i QA podane są przez bramki NOT, bo to na nich wykrywamy zera, więc trzeba je "zmienić" w jedynki. Dzięki temu bramkę NAND podane zostaną 4 jedynki i licznik wyzeruje się w żądanym momencie.

Dobrze, nauczyliśmy się zerować licznik w dowolnym momencie. Co jeszcze można z nim zrobić? Skoro wiemy jak skończyć liczenie w dowolnym momencie, to pojawia się kolejne pytanie - jak zacząć liczenie od określonego stanu? Jeśli chcemy liczyć nie od 0, ale np. od 5? Do zmiany stanu wejściowego licznika służą piny wejściowe D, C, B i A. Skoro chcę liczyć od 5, to na te właśnie piny muszę po prostu podać binarny odpowiednik 5 czyli DCBA=0101 (tj. 0\*23 + 1\*22 + 0\*2<sup>1</sup> + 1\*2<sup>0</sup> = 0\*8 + 1\*4 + 0\*2 + 1\*1 = 4 + 1 = 5).

Końcowy układ wygląda zatem tak:

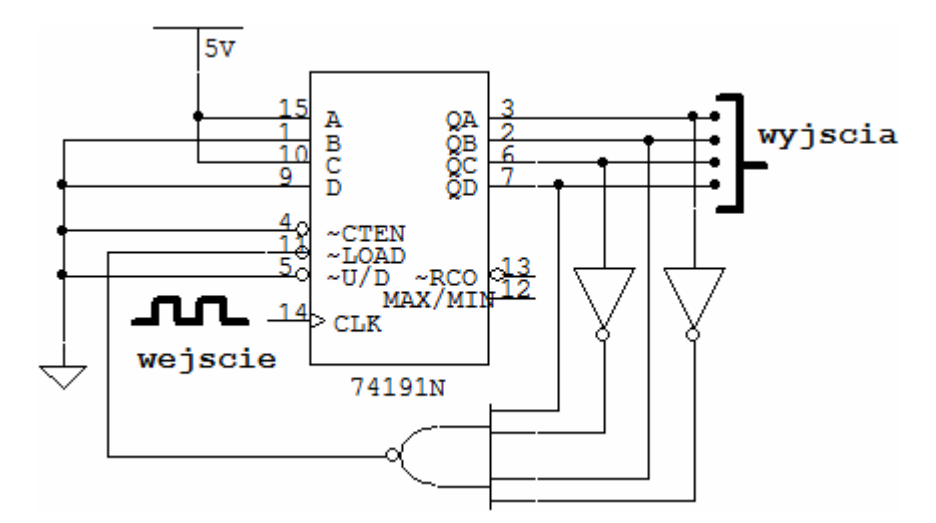

Piny D i B są podłączone do masy, czyli do logicznego zera, natomiast piny C i A podłączone są do Vcc = 5 [V], czyli do logicznej jedynki, a skoro wcześniej zadbaliśmy o to, by układ zerował się po zliczeniu to 9, to w konsekwencji liczy on teraz **w zakresie od 5 do 9.**

**Stosując opisaną wyżej metodykę można skonfigurować licznik do zliczania w dowolnym (oczywiście maksymalnie 4-bitowym) zakresie, zarówno w górę, jak i w dół (po zadbaniu o odpowiednie podłączenie pinu ~U/D).**

W celu zbudowania układu zliczającego w szerszym zakresie liczniki można ze sobą łączyć – metodykę postępowania w takich przypadkach opisano w odpowiednim DODATKU - dostępnym na stronie przedmiotu.